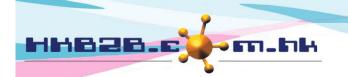

HKB2B Limited 香港灣仔軒尼斯道 48-62 號上海實業大廈 11 樓 1102 室 Room 1102, Shanghai Industrial Investment Building, 48-62 Hennessy Road, Wan Chai, Hong Kong Tel: (852) 2520 5128 Fax: (852) 2520 6636 Email: cs@hkb2b.com.hk Website: http://hkb2b.com.hk

## Available equipment

02:30 pm

1. Select and click on a booking slot in which its booking requires a change in equipment.

| Time                                          | Coey Wong                                                                                                    | May Lau                                                                                                    | Natalie Leung                                                  | Fionna Ng                                                                  | Boey Wan                                                                                                    | Michelle Lam                                                                                                    | Maggie Wong                                              | Waiting                     |
|-----------------------------------------------|----------------------------------------------------------------------------------------------------|----------------------------------------------------------------------------------------------------|----------------------------------------------------------------|----------------------------------------------------------------------------|----------------------------------------------------------------------------------------------------|----------------------------------------------------------------------------------------------------|----------------------------------------------------------|-----------------------------|
| 2:00<br>n<br>2:30<br>n                        | B004<br>▲ D * T<br>•Ms Wendy So<br>•90040000(M)<br>•Rm D<br>(微針療法)                                                                                                    | B004                                                                                                    | B003<br>•Mr Johnny Au<br>•90030000(M)<br>•Rm A<br>(Eyes活性更生續理) | B002<br>♦ D @ R: 1. 需醫生<br>打針 2. 六點後唔好打<br>電話<br>•Ms Winnie<br>•9002000(M) | B005<br>↓ I<br>•Ms Tam Lei Ming<br>•90050000 50050000<br>(<br>M)<br>•Rm E<br>(皇冠冷激光頭部護<br>理)<br>•極速光Dealight                                                                             | B006<br>∳%<br>•Ms Toby Lau<br>•9006000(M)<br>•Rm F<br>(冷凍纖脂減肥撩程)                                                                                                    | B007                                                     |                             |
| :00<br>n<br>:30                               |                                                                                                    | B004<br>▲ F<br>•Ms Wendy So<br>•90040000(M)<br>•Rm D<br>(古法線面脫面毛)                                                                                                    |                                                                | •Rm B<br>(紅外線減肥溶脂)<br>•遠紅外線熱波瘦身艙                                           | B005<br>#<br>•Ms Tam Lei Ming<br>•90050000 50050000                                                                                                    | B006<br>?<br>•Ms Toby Lau<br>•90060000(M)<br>•Rm A                                                                                                    |                                                          |                             |
| m<br>2:00<br>m                                |                                                                                                    |                                                                                                    |                                                                |                                                                            | ··Rm E<br>(皇冠冷激光頭部護<br>理)<br>◆極速光Dealight                                                                                                    | (淨化面部)                                                                                                    |                                                          |                             |
| 2. C                                          | lick <availa< th=""><th>ble equipm</th><th>ent&gt;.</th><th>be sl</th><th>vailable equij<br/>hown.</th><th>oments of th</th><th>e treatment (</th><th>ime will</th></availa<> | ble equipm                                                                                                    | ent>.                                                          | be sl                                                                      | vailable equij<br>hown.                                                                                                    | oments of th                                                                                                    | e treatment (                                            | ime will                    |
|                                               |                                                                                                    |                                                                                                    |                                                                | <u>Equipm</u>                                                              | <u>ent</u>                                                                                                    |                                                                                                    |                                                          |                             |
| FraxeITM                                      |                                                                                                    |                                                                                                    | L.P.A. Laser                                                   |                                                                            | 爆脂纖體儀                                                                                                    |                                                                                                    | 纖體美容豐胸全效儀                                                |                             |
|                                               | FraxelTN                                                                                                    | Λ                                                                                                    | L.P.A. La                                                      | iser                                                                       | 爆脂纖                                                                                                    | 體儀                                                                                                    | 纖體美容豐                                                    | 豐胸全效儀                       |
|                                               | FraxelTN                                                                                                    | 1                                                                                                    | L.P.A. La                                                      | ser<br>Submit<br>Equipm                                                    | Close                                                                                                    | 體儀                                                                                                    | 纖體美容豐                                                    | 豐胸全效儀                       |
|                                               | FraxelTM                                                                                                    |                                                                                                    | L.P.A. La                                                      | Submit<br>Equipm                                                           | Close                                                                                                    |                                                                                                    | <b>纖體美容豐</b><br><b>纖體美容豐</b>                             |                             |
|                                               |                                                                                                    |                                                                                                    | ()                                                             | Submit<br>Equipm                                                           | Close<br>ent                                                                                                    | 豐儀                                                                                                    |                                                          | 则全效儀                        |
| Time                                          |                                                                                                    |                                                                                                    | ()                                                             | Submit<br>Equipm<br>ser                                                    | 区 Close<br>ent<br>爆脂纖                                                                                                    | 豐儀                                                                                                    | 纖體美容豐                                                    | 则全效儀                        |
| 2:00                                          | FraxeITM                                                                                                    | 1                                                                                                    | L.P.A. La                                                      | Submit<br>Equipm<br>Iser<br>Submit                                         | 区 Close<br>ent<br>爆脂纖<br>区 Close                                                                                                    | 豊儀<br>4. Sele                                                                                                    | 纖體美容豐<br>ect a new equ                                   | 的全效儀<br>ipment.             |
| 2:00<br>m<br>2:30                             | Coey Wong<br>B004<br>♦ D * T<br>•Ms Wendy So<br>•9004000(M)                                                                                                    | 1<br>                                                                                                    | L.P.A. La                                                      | Submit<br>Equipm<br>Ser<br>Submit<br>Submit                                | 区 Close<br>ent<br>爆脂纖<br>Close                                                                                                    | 豊儀<br>4. Sele                                                                                                    | 纖體美容豐<br>ect a new equ                                   | 的全效儀<br>ipment.             |
| 2:30<br>m<br>2:30<br>m                        | Coey Wong                                                                                                    | ▲<br>▲<br>▲<br>▲<br>▲<br>▲<br>▲<br>▲<br>本<br>丁<br>-<br>MS Wendy So<br>•<br>•<br>•<br>•<br>•<br>·<br>MS Wendy So<br>•<br>•<br>•<br>•<br>•<br>•<br>•<br>•<br>•<br>•<br>•<br>•<br>• | EL.P.A. La                                                     | Submit<br>Equipm<br>Ser<br>Submit<br>Submit                                | Ent<br>定 Close<br>ent<br>爆脂纖<br>Close<br>Boey Wan<br>Boos<br>•Ms Tan Lei Ming<br>•00550000 50050000<br>(M)<br>•Rm E<br>(全冠冷激光頭部讓<br>型)<br>•Ms Tan Lei Ming<br>•Ming<br>•Ms Tan Lei Ming  | 豐儀<br>4. Sele<br><u>Michelle Lam</u><br>8006<br>9%<br>•Ms Toby Lau<br>•90060000(M)<br>•Rm F                                                                                                    | 纖體美容豐<br>ect a new equ<br><u>Maggie Wong</u><br>B007<br> | 的全效儀<br>ipment.             |
| <u>Time</u><br>2:00<br>2:30<br>m<br>1:00<br>m | Coey Wong                                                                                                    | 1<br>                                                                                                    | EL.P.A. La                                                     | Submit<br>Equipm<br>Ser<br>Submit<br>Submit                                | 区 Close<br>ent<br>爆脂纖<br>Close<br>上<br>Close<br>Eoey Wan<br>B005<br>◆1<br>•0050000 5005000<br>M)<br>•ME Tam Lei Ming<br>•90550000 5005000<br>(M)<br>•ME [皇冠冷激光頭部護<br>理)<br>•(感頭光Dealight | 世儀<br>4. Sele<br>Michelle Lam<br>B006<br>• %6<br>• %5 Toby Lau<br>• 90060000(M)<br>• Rm F<br>· %7<br>· %8 Toby Lau<br>• 9006<br>• ?<br>• %8<br>• ?<br>• %8<br>• ?<br>• %8<br>• ?<br>• ?<br>• ?<br>• ?<br>• ?<br>• ?<br>• ?<br>• ? | 纖體美容豐<br>ect a new equ<br><u>Maggie Wong</u><br>B007<br> | !胸全效儀<br>ipment.<br>waiting |

corresponding treatment. The equipment of the booking will be changed.